## **How to Use a Secchi Disk Turbidity Tube Instructions**

## **How to Use a Turbidity Tube**

- 1. Pour sample water (from collected source water) into the tube until the image at the bottom of the tube is no longer visible when looking directly through the water column at the image.
- 2. Rotate the tube while looking down at the image to see if the black and white areas of the image are distinguishable. (Pour out water if you passed the point where the image just disappears. If you go past this point your turbidity reading will be lower than it really is.)
- 3. Read the turbidity on the column at the bottom of the meniscus (bottom of the curve in the water surface).

## **Measurement Tips**

Ideally, make all measurements under the same light conditions. Different people may see the image disappear at different places. For this reason, it is best if two or three people take and compare measurements. Make sure everyone measures and records the same way, every time.

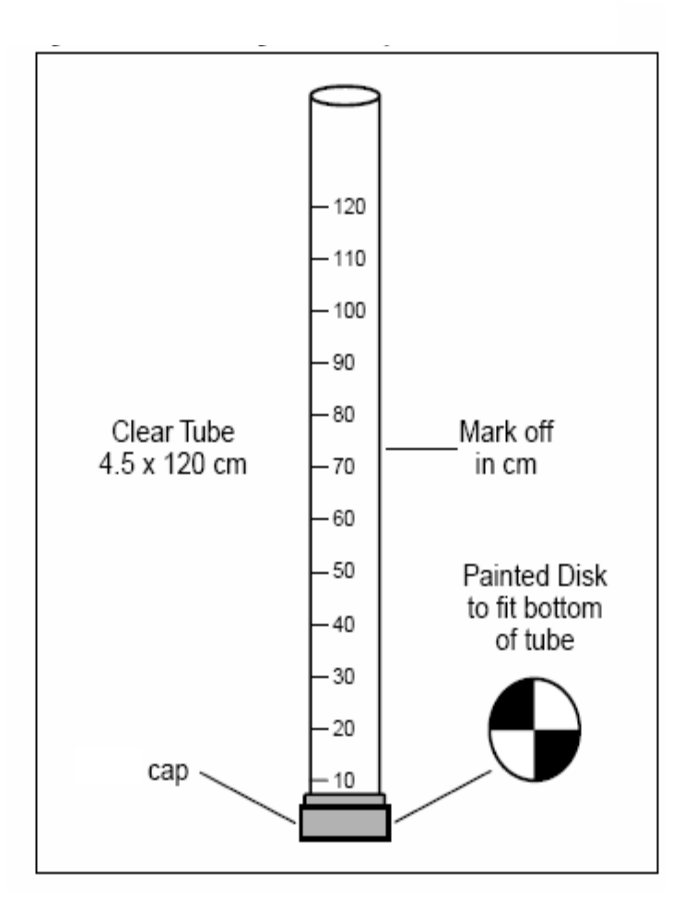

**Water Quality: Save a Life, Clean Some Water Activity – How to Use a Secchi Disk Turbidity Tube Instructions**